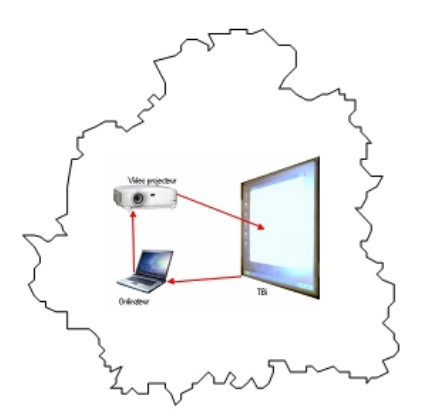

## **Mettre vos contributions sur le**

## **site**

- bienvenue sur le site de mutualisation TBI36 -

Date de mise en ligne : mercredi 2 janvier 2008

**Copyright © Mutualisation TBI 36 - Tous droits réservés**

Pour mettre vos contributions sur le site vous devez contacter les animateurs via l'adresse tbi36 chez ac-orleans-tours.fr.

**N'oubliez** pas de préciser **l'adresse** à laquelle les animateurs peuvent vous répondre[. En effet s](http://mutualisationtbi36.tice.ac-orleans-tours.fr/eva/#tbi36#mc#ac-orleans-tours.fr#)i vous utilisez le lien  $\tilde{A}$  partir du site, votre adresse n'appara $\tilde{A}$ ®tra pas.